**www.sbc-support.com**

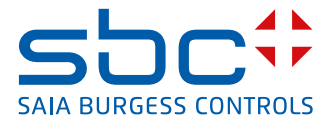

# **Trójfazowy licznik energii elektrycznej** z interfejsem Modbus, pomiar półpośredni

**Liczniki energii elektrycznej ze zintegrowanym interfejsem Modbus (port RS-485) umożliwiają odczyt wszystkich istotnych wartości pomiarowych, takich jak: zużycie energii (całkowite i częściowe), prąd, napięcie, moc czynna i bierna dla pojedynczej fazy i dla trzech faz.**

#### **Główne cechy:**

- 3-fazowy licznik energii elektrycznej, 3 x 230/400 VAC 50 Hz
- Półpośredni pomiar do 1500 A
- Wyświetlanie wartości chwilowej mocy, napięcia i prądu
- Interfejs Modbus do odczytu danych
- Odczyt wartości energii biernej dla jednej oraz trzech faz
- Do magistrali Modbus może być podłączonych do 247 liczników
- 7-cyfrowy wyświetlacz
- Możliwość plombowania
- Klasa dokładności B zgodnie z normą EN 50 470-3, 1 zgodnie z normą IEC 62 053-21

#### **Kod zamówieniowy**

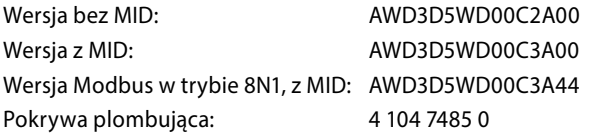

# **Montaż**

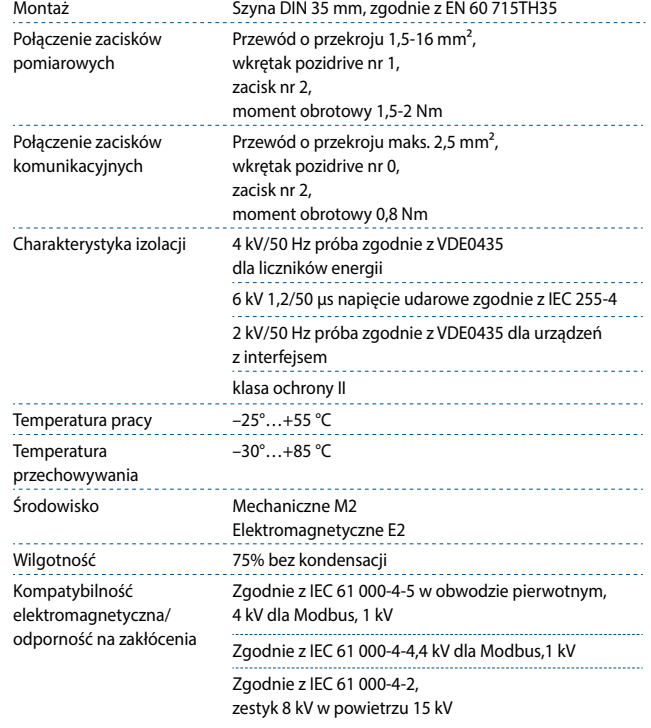

#### **Dane techniczne**

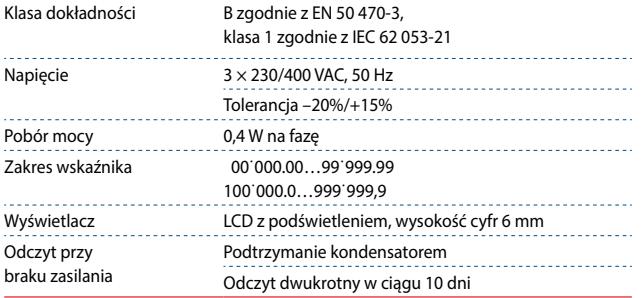

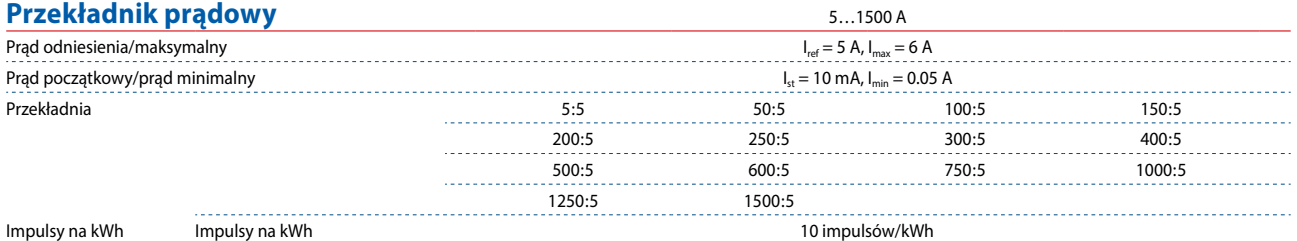

### **Błąd wyświetlacza**

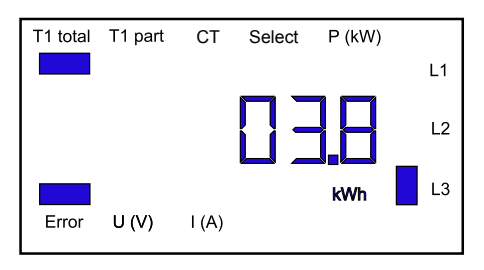

#### **Wymiary**

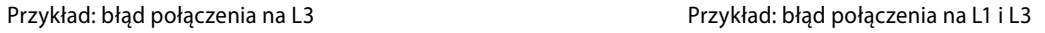

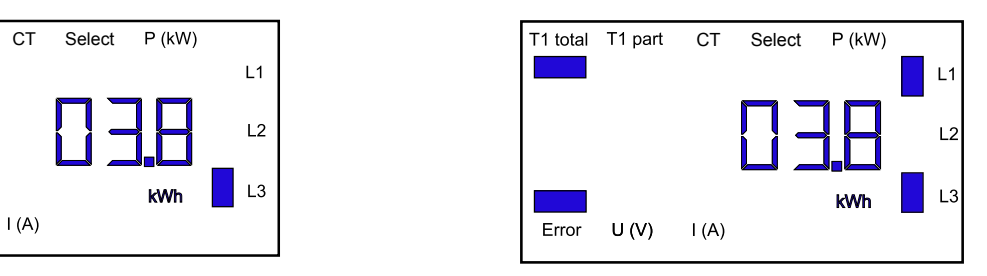

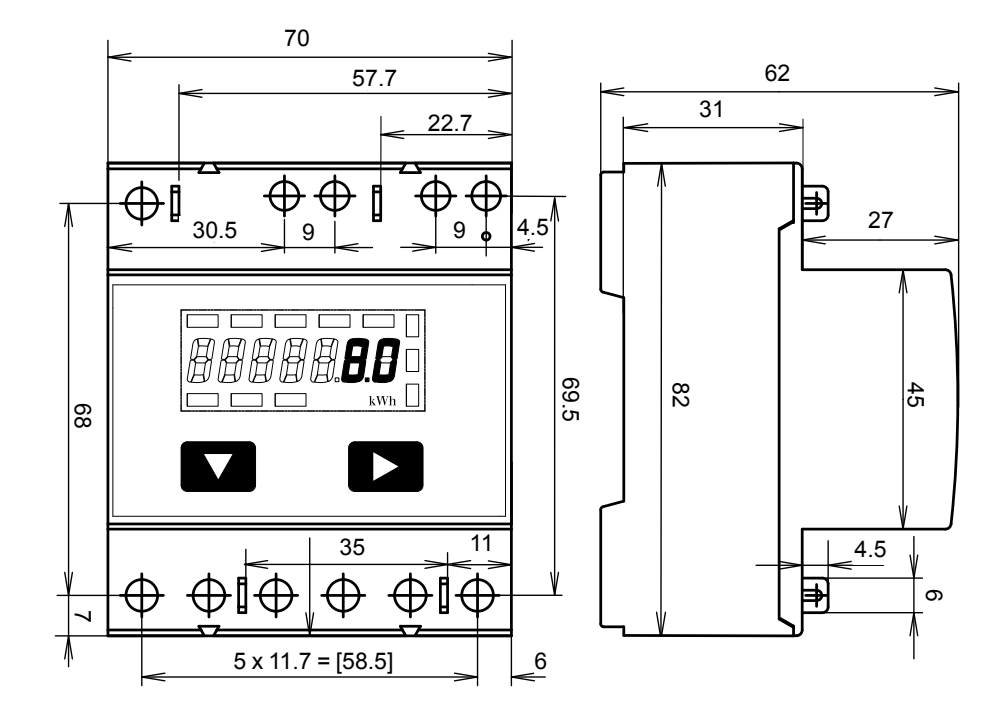

## **Wyświetlane elementy**

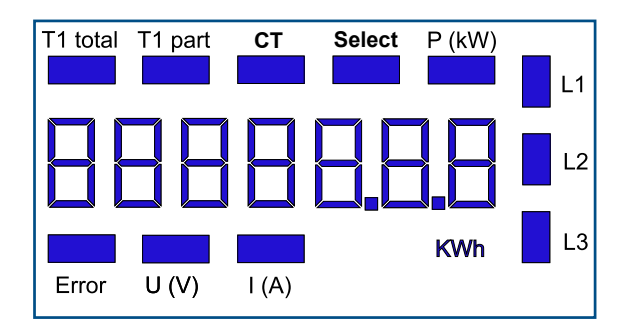

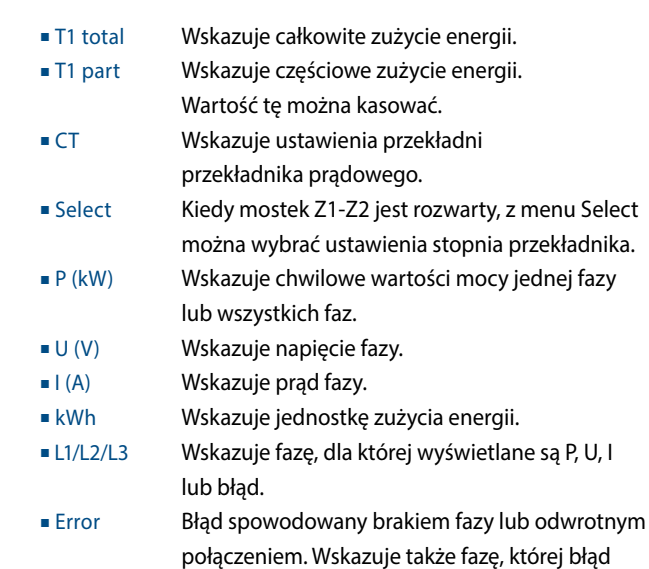

dotyczy.

#### **Menu wyświetlacza LCD**

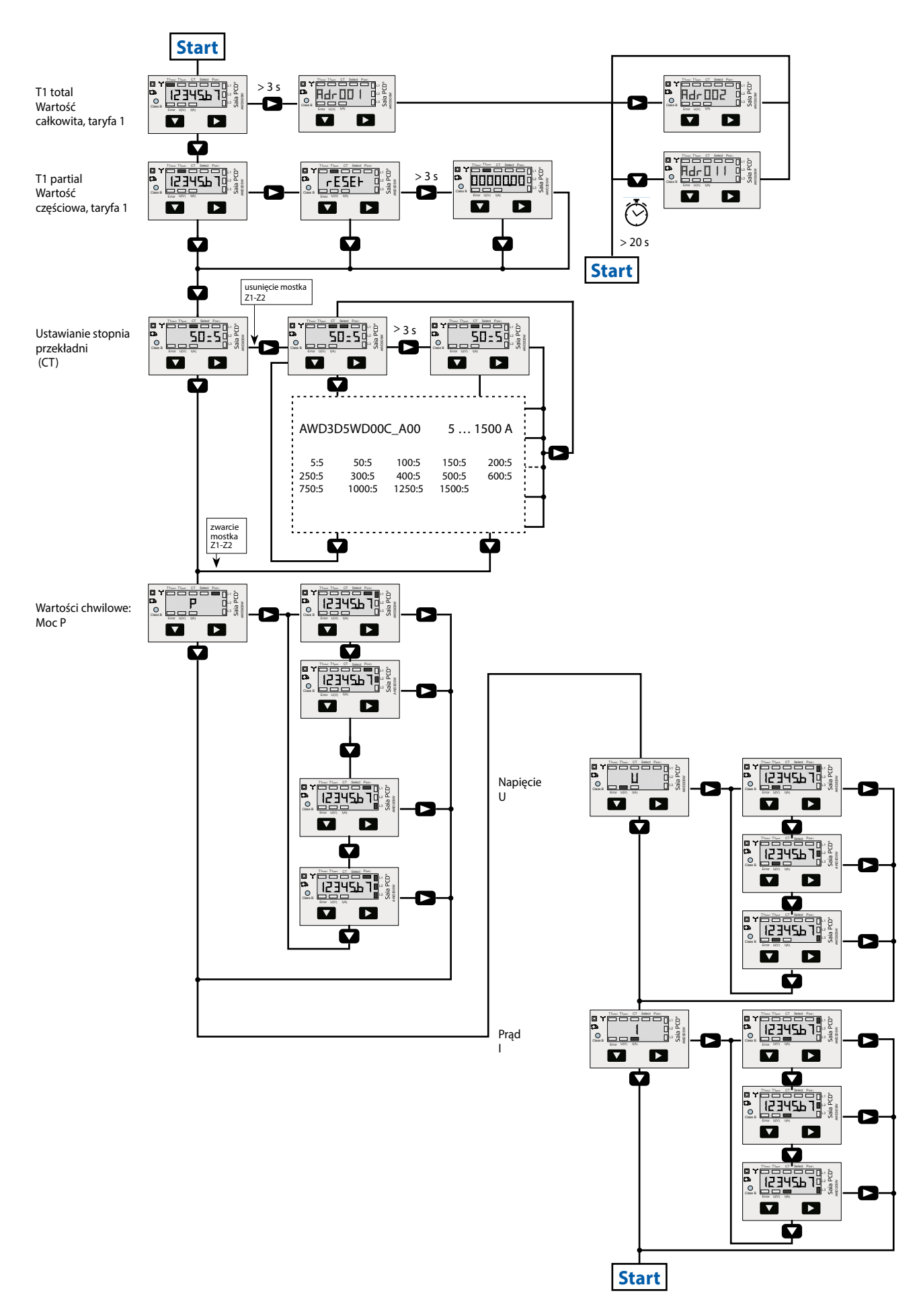

# **Schemat połączeń**

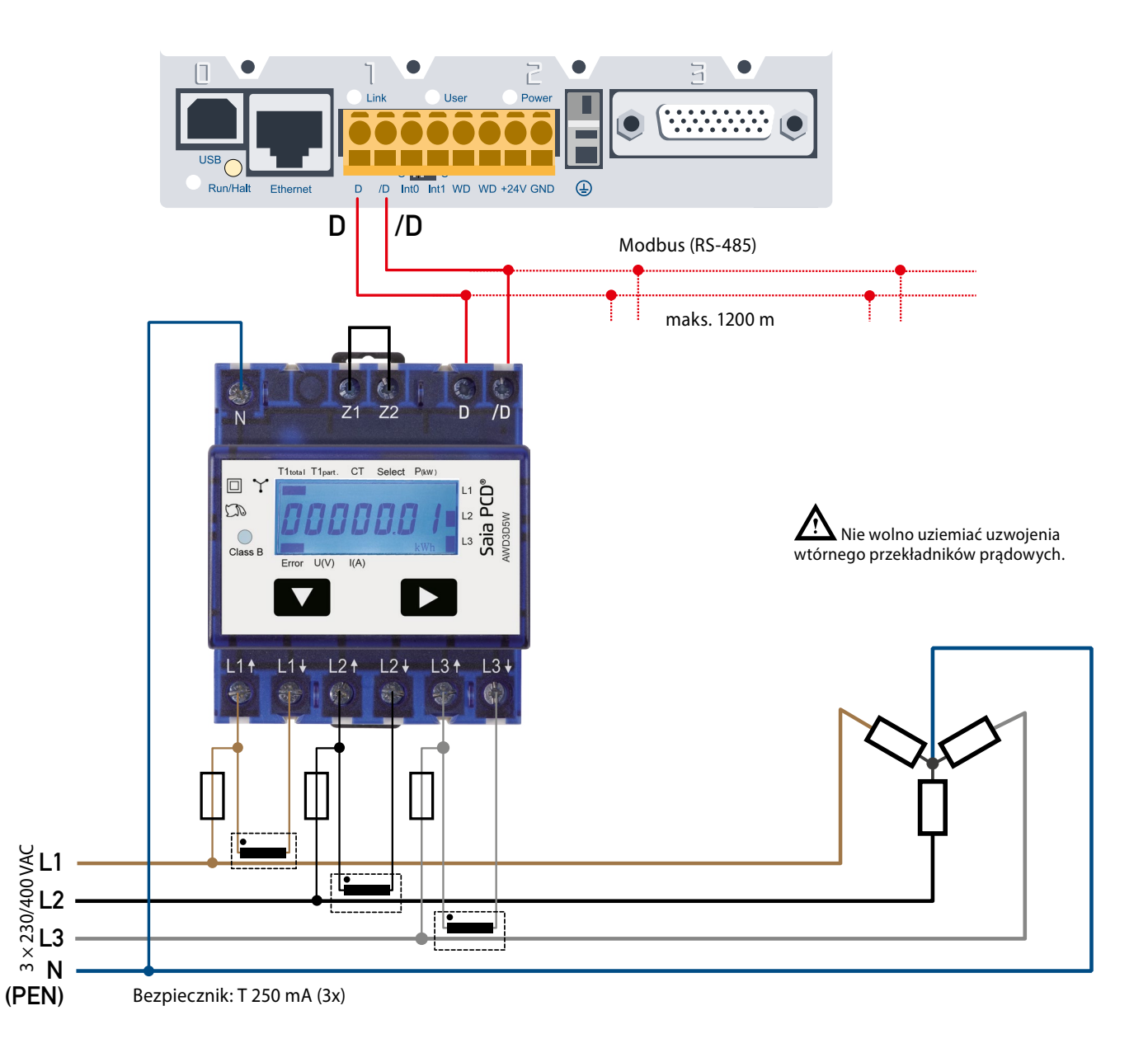

#### **Dane techniczne magistrali Modbus**

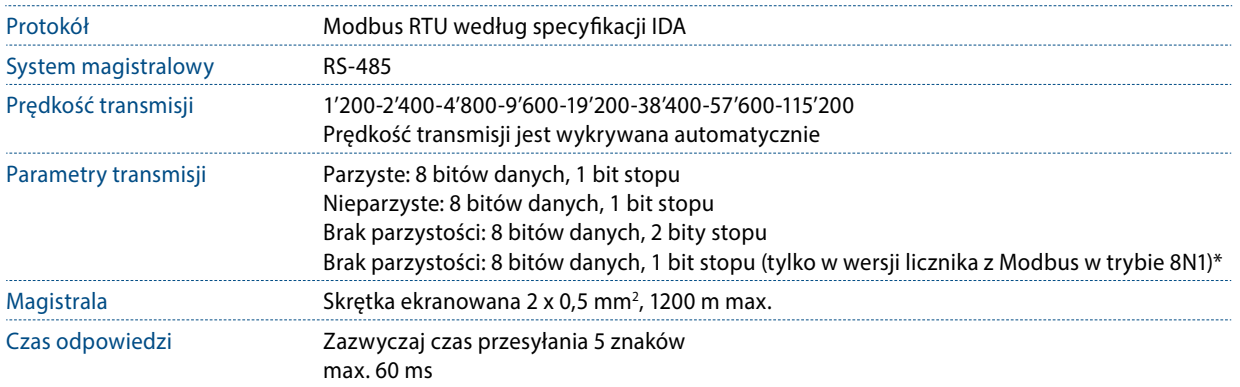

- Interfejs komunikacyjny pracuje tylko wtedy, gdy podłączona jest faza 1.
- Komunikację można inicjować po 30 sekundach od włączenia licznika.
- Odświeżanie danych następuje co 10 s., dlatego interwał odczytywania tej samej wartości powinien wynosić min. 10 s.
- Użycie liczników energii w magistrali komunikacyjnej, gdzie realizowana jest intensywna komunikacja, może zwiększyć czas odświeżania danych.
- Do magistrali Modbus może być podłączonych do 247 liczników. Jeżeli urządzeń jest więcej niż 128, należy zastosować repeater.
- Licznik nie jest wyposażony w terminator terminator powinien być dołączony osobno.
- Restart licznika jest konieczny dla następujących prędkości transmisji: 1'200 ➞ 57'600 ➞ 115'200 i 2'400 ➞ 115'200.

#### **Transmisja danych**

- Rozpoznawane są tylko instrukcje: [03] odczyt wartości rejestru i [16] zapis wielu rejestrów.
- Jednocześnie może zostać odczytanych do 20 rejestrów.
- Urządzenie obsługuje wiadomości rozgłoszeniowe.
- Zgodnie z protokołem Modbus, rejestr R jest numerowany jako R 1 w trakcie transmisji.
- Urządzenie ma system monitoringu napięcia. W przypadku zaniku napięcia rejestry zapisywane są w pamięci EEPROM.

#### **Diagnoza błędów**

- Niedozwolony numer funkcji [01]: kod funkcji nie jest zaimplementowany.
- Niedozwolony numer rejestru [02]: adresy odpytywanych rejestrów jest poza zakresem funkcji lub zapytanie obejmuje więcej niż 20 rejestrów.
- Niedozwolona wartość rejestru [03]: wartość w polu danych jest nieprawidłowa dla określonego rejestru.

#### **Zmiana adresu Modbus urządzenia**

- Aby zmienić adres Modbus urządzenia należy przytrzymać przez 3 s przycisk ▶
- W menu za pomocą przycisku ▼ zwiększa się wartość adresu o 10, za pomocą przycisku ▶ o 1
- Po ustawieniu adresu należy poczekać, aż pojawi z powrotem się menu główne.

\*Uwaga: typ licznika AWD3D5WD00C3A44 z Modbus w trybie 8N1 obsługuje wyłącznie ten tryb transmisji.

# **Rejestry**

Dla rejestrów zmiennoprzecinkowych (4-5, 16-17, 28-29, 30-31) jako pierwszy wysyłany jest rejestr bardziej znaczący (big\_Endian). Zużycie energii częściowe (30-31) mogże być resetowane przez wpisanie 0 do obu rejestrów w jednej wiadomości.

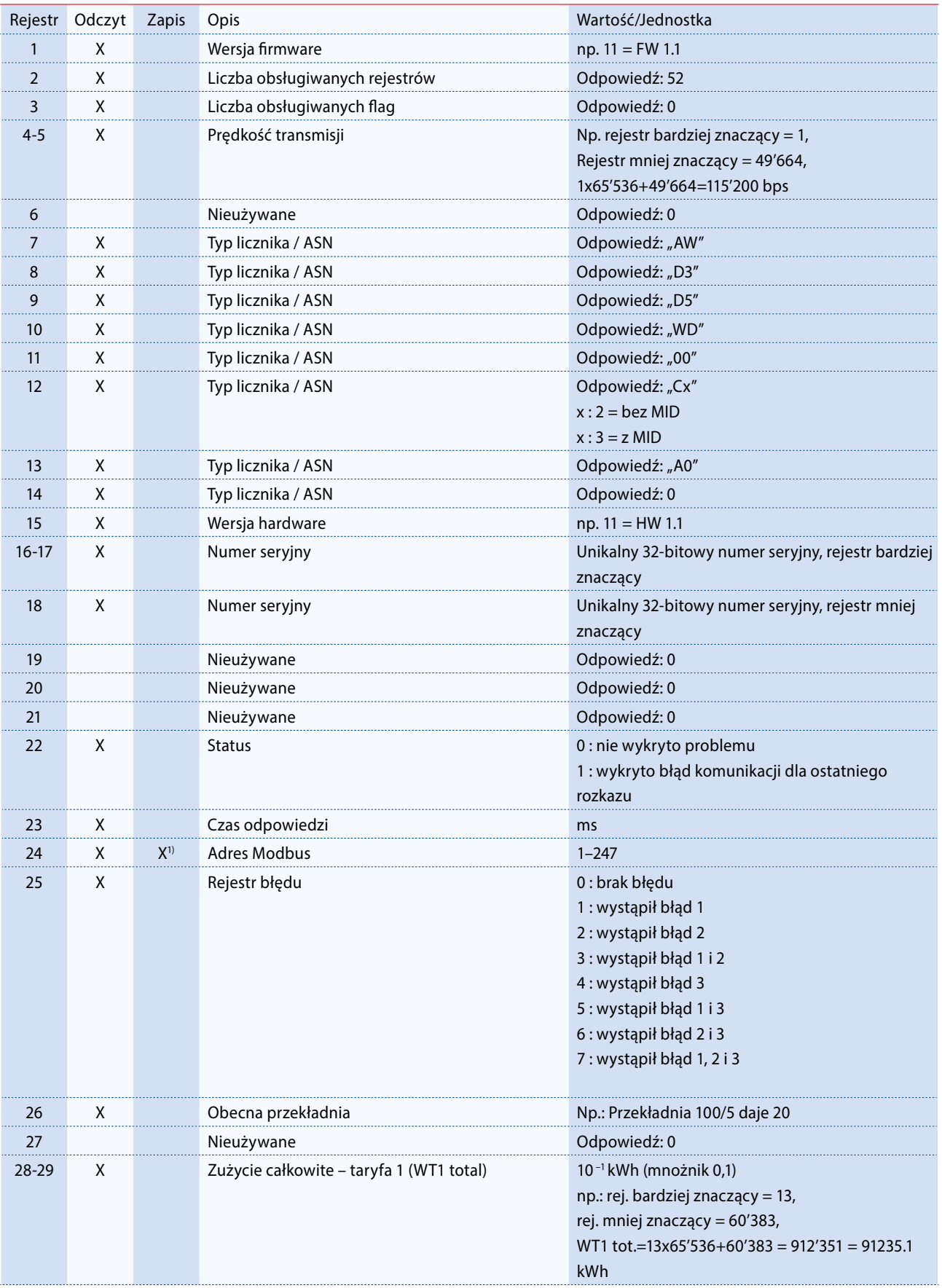

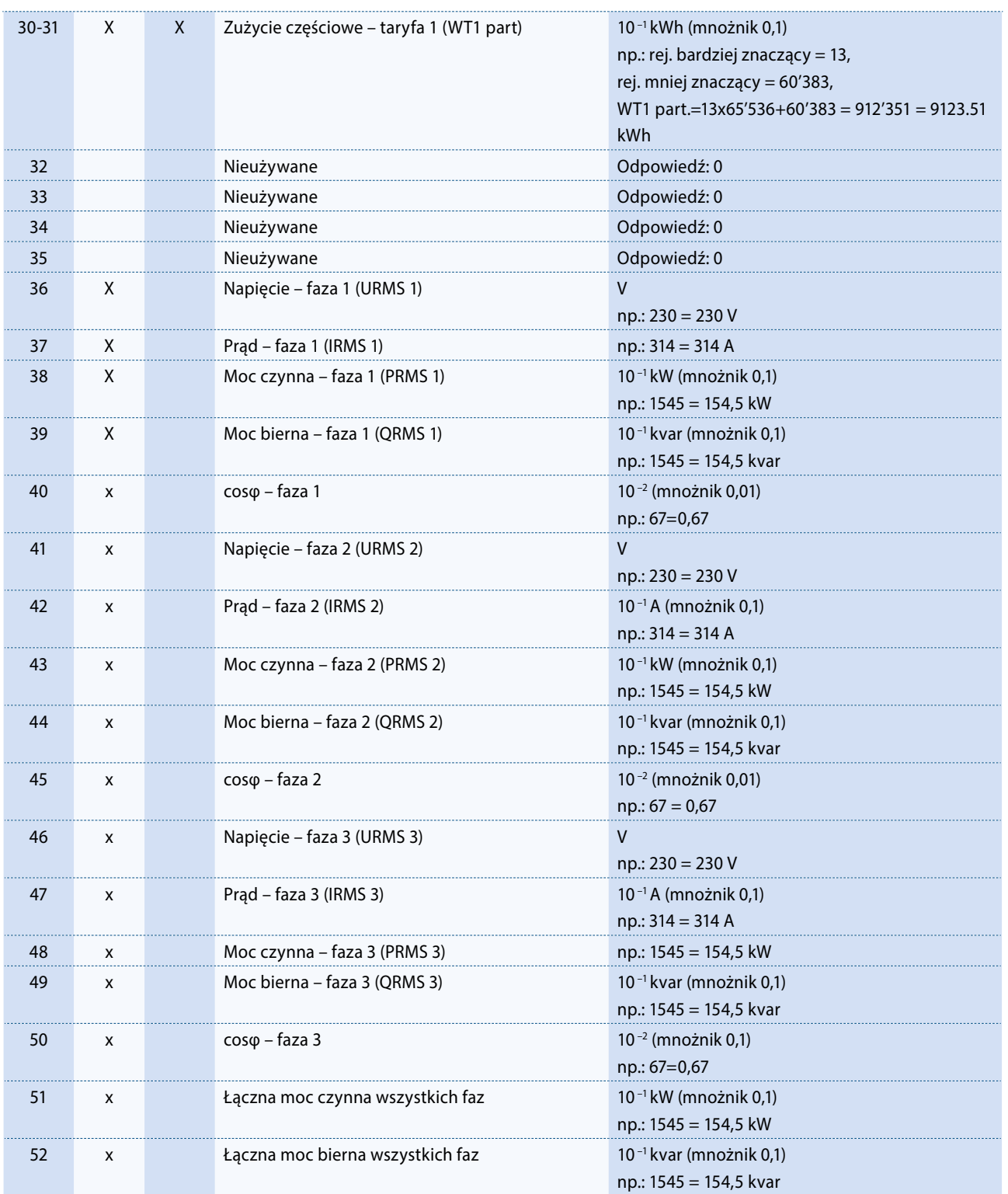

1) Adresu rejestru Modbus nie da się zapisać wiadomością rozgłoszeniową (broadcast).

#### Kontakt

Producent:

**Saia Burgess Controls AG** Bahnhofstrasse 18 | CH-3280 Murten | Szwajcaria T +41 26 67272 72 | F +41 26 6727499 www.saia-pcd.com | support@saia-pcd.com

Informacje techniczne na stronie: www.sbc-support.com | www.sabur.com.pl

Zastrzega się możliwość wprowadzenia zmian technicznych bez uprzedzenia. Nie ponosimy odpowiedzialności za ewentualne błędy w druku. Physicalności za chorest po powiedzialności za ewentualne błędy w druku.

Dystrybutor w Polsce / wsparcie techniczne

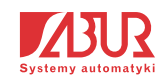

**SABUR Sp. z o.o.** ul. Puławska 303, 02-785 Warszawa T +48 22 549 43 53 | F +48 22 549 43 50 www.sabur.com.pl | sabur@sabur.com.pl